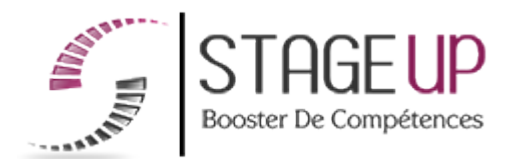

# FORMATION PROFESSIONNELLE INFORMATIQUE

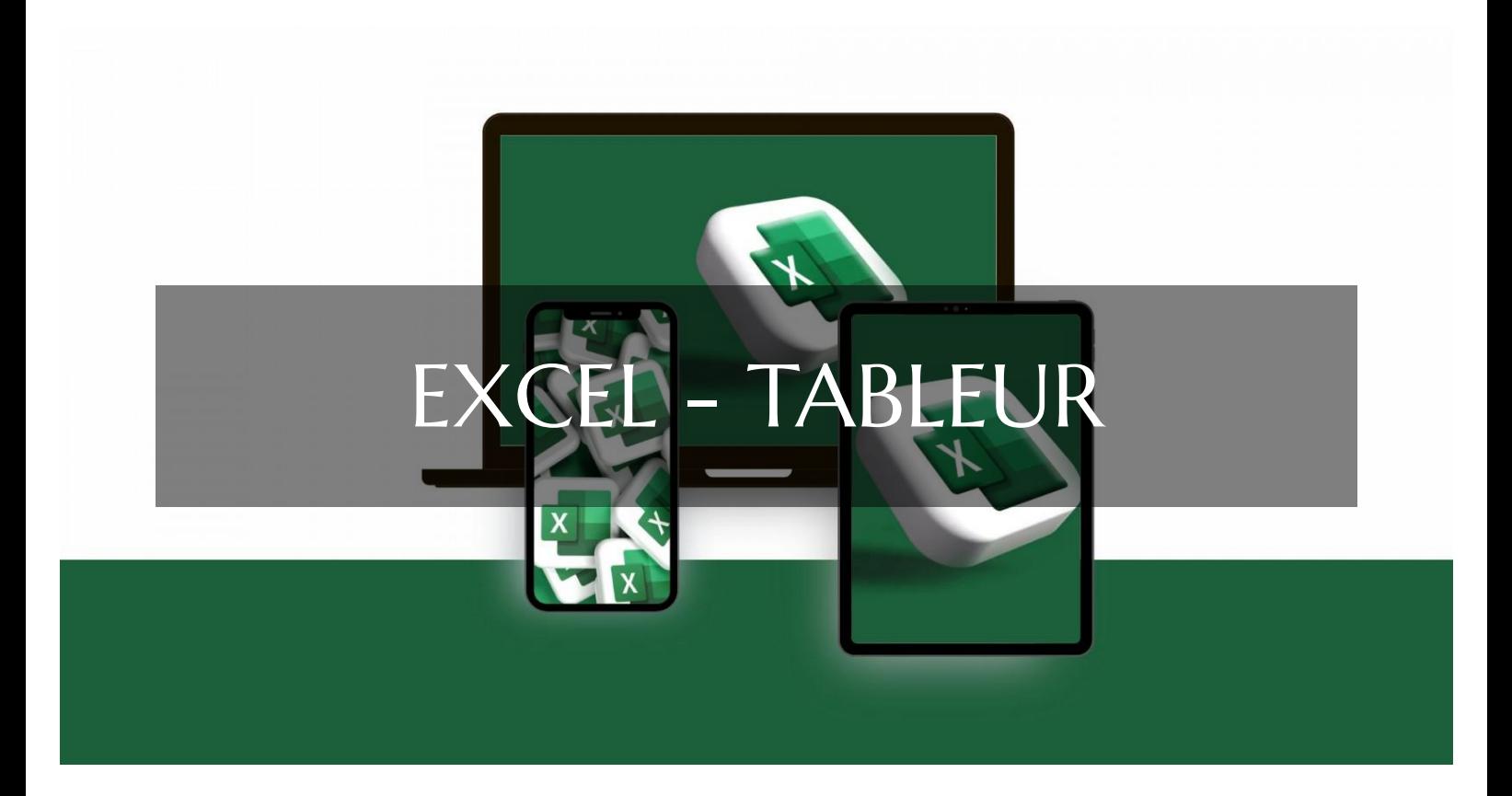

# PACK OFFICE ET CPF FORMATION EXCEL - TABLEUR PARCOURS CPF POUR MAÎTRISER LES FONDAMENTAUX DE EXCEL

**RÉFÉRENCE : IF03096** ★★★★★ 4.5/5 VERSION 1 (MÀJ : 24.06.2024) **THE DE 8 À 16 HEURES SELON PARCOURS. CONTRANCE PRISE EN CHARGE OPCO : OUI** 4. Test et validation 1. Définition des 2. Évaluation des 3. Formation **besoins** connaissances des acquis

# À la recherche d'une formation EXCEL - Tableur pour booster vos compétences ?

STAGEUP met à votre disposition toute son expertise technique et pédagogique qui vous permettra d'atteindre vos objectifs.

Que vous soyez une entreprise ou un institutionnel, la formation **EXCEL - Tableur** est assurée par nos formateurs sélectionnés pour leurs compétences reconnues (certification….) et leurs qualités relationnelles.

Quelque soit le niveau des stagiaires, un suivi pédagogique est assuré avant, pendant et après la formation, de manière à constater les acquis et ainsi permettre une mise en œuvre rapide dans un contexte professionnel.

Vous souhaitez organiser votre formation **EXCEL - Tableur** facilement et de manière personnalisée ? Optez pour une solution en intra, ou participez à une de nos sessions collectives (inter), dans la limite des places disponibles.

Participez à la formation **EXCEL - Tableur** à Paris, Lille, Marseille, Lyon, Bordeaux, Toulouse, Strasbourg, Nantes, Montpellier, Rennes, Grenoble, Angers, Clermont-Ferrand, Nancy.

# **Public**

Toute personne souhaitant maîtriser les fonctions de base du logiciel de tableurs Excel. Elle est éligible au CPF, vous offrant ainsi la possibilité de financer votre apprentissage.

# **P**rérequis

Maîtriser l'environnement informatique.

# **Objectifs du stage**

La formation EXCEL - Tableur a pour objectif de :

- Maîtriser les fonctionnalités d'Excel pour créer et gérer des tableaux de données.
- Produire des documents tableur pour présenter des idées et rendre des rapports.
- Archiver des données de manière structurée et efficace.
- Valider les compétences avec la certification "ICDL - Tableur".

# **O** Durée

de 8 à 16 heures selon parcours.

# □ Pédagogie

Formation en face à face pédagogique avec votre formateur dédié (cours particuliers) depuis notre plateforme visio + Accès libre et illimité pendant 1 an à notre plateforme e-learning comprenant des cours vidéos. La formation Excel est articulée autour de la maîtrise des fonctionnalités essentielles et avancées du tableur, permettant de créer, analyser et manipuler des données. Test de niveau en entrée de formation. Quizz intermédiaires. Validation des acquis en fin de parcours avec passage de la certification : Certification ICDL - Tableur (Excel, Calc, Google Sheets). Code RS (Répertoire Spécifique N° RS6563). Formation éligible au CPF (Compte Personnel de Formation).

#### **Parler à un conseiller formation**

 **01.47.23.79.72** 

# CONTENU DU PROGRAMME

Notre formation **"EXCEL - Tableur ",** est éligible au CPF [\(Compte Personnel de](https://www.moncompteformation.gouv.fr/espace-prive/html/#/) [Formation\)](https://www.moncompteformation.gouv.fr/espace-prive/html/#/), proposée en visioconférence pour une accessibilité optimale.

Cette formation constitue une opportunité exceptionnelle pour renforcer vos compétences en traitement de données et en analyse avec Excel.

# **Formation EXCEL et CPF Paris - Formation EXCEL et CPF Marseille - Formation EXCEL et CPF Lyon - Formation EXCEL et CPF Lille - Formation EXCEL et CPF Strasbourg - Formation et CPF Bordeaux...**

Où que vous soyez, nos formateurs experts vous accompagneront tout au long de la formation pour vous aider à développer vos compétences et à atteindre vos objectifs professionnels.

#### PROGRAMME DE FORMATION

#### **Test d'entrée en formation effectué depuis notre plateforme.**

Il vous permettra d'aborder avec votre formateur tout ou partie des points suivants : DÉMARRER ET QUITTER EXCEL

► Maîtrise des fonctionnalités de base.

# OUVRIR ET ENREGISTRER UN CLASSEUR

► Gestion des fichiers Excel.

### SAISIR DES DONNÉES

► Entrée de texte, nombres, dates et heures.

# SÉLECTIONNER UNE CELLULE OU UNE PLAGE DE CELLULES

► Navigation et sélection efficaces.

#### LES LIGNES ET LES COLONNES

► Insertion, suppression, masquage et modification.

#### FORMATS ET FONCTIONS COURANTES :

► Appliquer des formats et utiliser des fonctions de base.

#### MISE EN FORME CONDITIONNELLE

► Appliquer des formats en fonction de conditions spécifiques.

## SAISIE SEMI-AUTOMATIQUE ET IMPORT DE DONNÉES

► Gagner du temps avec la saisie automatique et l'importation de données externes.

#### MISE EN PAGE ET IMPRESSION

► Personnaliser la mise en page et imprimer des documents.

# GESTION DES FEUILLES ET LIAISONS ENTRE FEUILLES

► Organiser les feuilles de calcul et créer des liens entre elles.

# GRAPHIQUES ET SÉRIES DE DONNÉES

► Créer et personnaliser des graphiques et des séries de données.

# TRI, FILTRES ET SOUS-TOTAUX

► Organiser et analyser les données.

## TABLEAUX CROISÉS DYNAMIQUES

► Analyser et synthétiser les données.

#### VALIDER ET PROTÉGER DES DONNÉES

► Contrôler les entrées et sécuriser les feuilles de calcul.

#### CONSOLIDER DES DONNÉES

► Agréger des données provenant de différentes sources.

#### ANALYSES ET SIMULATIONS

► Utiliser des outils d'analyse avancés.

#### IMAGES ET DESSINS

► Insérer des images et créer des dessins.

#### OUTILS DIVERS

► Utiliser des outils de correction, de recherche et de commentaires.

#### IMPORT, EXPORT, ÉCHANGES DE DONNÉES

► Partager des données avec d'autres applications.

#### LES MACROS

► Automatiser des tâches répétitives avec des macros enregistrées.

#### FIN DE FORMATION

- ► Conclusions.
- ► Test de niveau et correction.
- $\blacktriangleright$  Évaluation qualitative.
- ► Validation des acquis.
- ► Remise de l'attestation de formation.
- ► Remise d'un support de cours et documents annexes.

#### **Délais d'accès à cette formation :**

# **Dès validation de votre inscription par nos services (et post période de rétractation de 15 jours si CPF), vous recevrez :**

- ► Vos identifiants de connexion par mail à notre plateforme pédagogique.
- ► L'appel de votre formateur dédié sous 7 jours pour planification de vos séances visio.
- ► L'inscription à votre test vous sera adressée par mail dès la fin de votre formation.

#### **Vous souhaitez vous inscrire à cette formation dans le cadre de votre CPF ? Rien de plus simple !**

NOUS PROPOSONS TROIS PARCOURS :

#### EXCEL - TABLEUR VISIO 8 :

► Ce parcours comprend **8 heures de formation en visioconférence avec votre formateur dédié** via des séances planifiées selon vos agendas communs.

# Cette offre comprend également **l'accès libre à un parcours interactif e-learning pendant 1 an.**

Le tarif TTC de la formation Excel est de **1 390,00 € TTC** et finançable par votre CPF (Compte Personnel de Formation).

► **[Lien d'inscription](https://www.moncompteformation.gouv.fr/espace-prive/html/#/formation/recherche/48834661000030_IF03096/48834661000030_IF03096)** via la plateforme moncompteformation.gouv.fr

# EXCEL - TABLEUR VISIO 12 :

► Ce parcours comprend **12 heures de formation en visioconférence avec votre formateur dédié** via des séances planifiées selon vos agendas communs.

Cette offre comprend également **l'accès libre à un parcours interactif e-learning pendant 1 an.**

Le tarif TTC de la formation Excel est de **1 990,00 € TTC** et finançable par votre CPF (Compte Personnel de Formation).

► **[Lien d'inscription](https://www.moncompteformation.gouv.fr/espace-prive/html/#/formation/recherche/48834661000030_IF03099/48834661000030_IF03099)** via la plateforme moncompteformation.gouv.fr

#### EXCEL - TABLEUR VISIO 16 :

► Ce parcours comprend **16 heures de formation en visioconférence avec votre formateur dédié** via des séances planifiées selon vos agendas communs.

Cette offre comprend également **l'accès libre à un parcours interactif e-learning pendant 1 an.**

Le tarif TTC de la formation Excel est de **2 590,00 € TTC** et finançable par votre CPF (Compte Personnel de Formation).

► **[Lien d'inscription](https://www.moncompteformation.gouv.fr/espace-prive/html/#/formation/recherche/48834661000030_IF03100/48834661000030_IF03100)** via la plateforme moncompteformation.gouv.fr

La certification obtenue à l'issue de cette formation est reconnue dans l'industrie, aussi bien en France qu'à l'international, ce qui peut considérablement valoriser votre parcours professionnel et ouvrir de nouvelles perspectives professionnelles.

Que vous soyez débutant ou que vous cherchiez à perfectionner vos compétences, nos parcours sont conçus pour vous accompagner dans votre apprentissage et vous permettre d'atteindre vos objectifs en matière de maîtrise d'Excel.

N'hésitez pas à explorer cette option et à investir dans le développement de vos compétences avec Excel, un outil essentiel dans de nombreux domaines professionnels !

## Votre formateur EXCEL - Tableur

#### Des experts à votre service

Fort d'une expérience opérationnelle en projet, votre formateur a été sélectionné par nos services pédagogiques tant pour son expertise que pour ses qualités pédagogiques et sa volonté de transmettre son savoir-faire.

Comment financer la formation EXCEL - Tableur ?

# OPCO, POLE EMPLOI, CPF...

En tant qu'organisme de formation s'adressant principalement aux professionnels, nous vous conseillons et nous vous accompagnons dans vos démarches pour la prise en charge en tout ou partie de votre formation .

### **Nos principaux partenaires sont les OPCO tels que par exemple :**

- ► opco.ep pour les salariés d'agences d'architecture.
- ► atlas pour les bureaux d'études et économistes de la construction.
- ► fif.pl pour les dirigeants non salariés en profession libérale.
- ► afdas pour les salariés d'agences de communication, spectacle, production...

Un chiffrage ainsi que les possibilités de financements selon votre opco vous seront adressés par un de nos conseillers en formation.

Ils nous ont fait confiance pour leur formation : [Voir un](https://stageup.fr/references-clients/)

#### [échantillon de quelques clients](https://stageup.fr/references-clients/)

**Nos formations** sont réalisables partout en France, à domicile ou sur le lieu de travail.

**Formation** Paris, Lyon, Marseille, Lille, Nice, Bordeaux, Toulouse, Montpellier, Strasbourg...

Prise en charge par votre OPCO (Atlas, Opco EP, AKto, Afdas, FIF PL...)

Formation EXCEL - Tableur dans vos locaux ou en ligne

#### Quel format choisir ?

Ces deux formats de formation offrent chacun leurs intérêts pratiques. Chaque participant ayant ses préférences et ses contraintes en matière d'organisation, nous vous garantissons une formation réussie que ce soit en présentiel ou en distanciel.

#### Les avantages du présentiel :

Déplacement dans vos locaux et partout en France. La formation peut soit se dérouler dans une pièce dédidée soit dans la pièce principale de votre agence si sa configuration le permet.

- ► meilleure relationnel avec le formateur.
- ► meilleure assiduité.
- ► temps de formation concentré sur une période donnée.
- ► possibilité de former plusieurs personnes simultanément et de manière plus efficace.

Les avantages du distanciel :

## **Il est important d'être équipé du matériel nécessaire à savoir :**

poste informatique équipé, connexion internet fibre, webcam, micro et casque audio.

Un lien de réunion type Zoom ou Teams sera fourni aux stagiaires directement par le formateur.

- ► possibilité d'espacer les séances.
- ► nombre de participants plus limité.
- ► réduction des frais de déplacement.

Le distanciel permet aussi de participer depuis n'importe quel endroit, favorisant ainsi une meilleure gestion du temps et des contraintes personnelles. Les interactions peuvent se faire à travers divers outils collaboratifs, rendant les échanges dynamiques et interactifs.

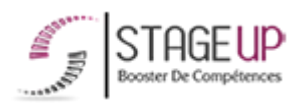

email : contact@stageup.fr

01 47 23 79 72

Centre de formation STAGE'UP Siège social : 23 rue Antigna 45000 ORLEANS Siège commercial : 14 rue d'Amsterdam 750009 PARIS Siret : 488 346 610 000 30 APE : 8559A N°Existence : 24 45 02361 45

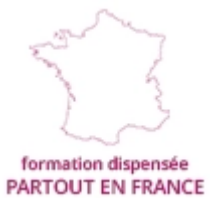

formation éligible<br>PLAN DE FORMATION